## Hall C HV Backup/Restore Version 2

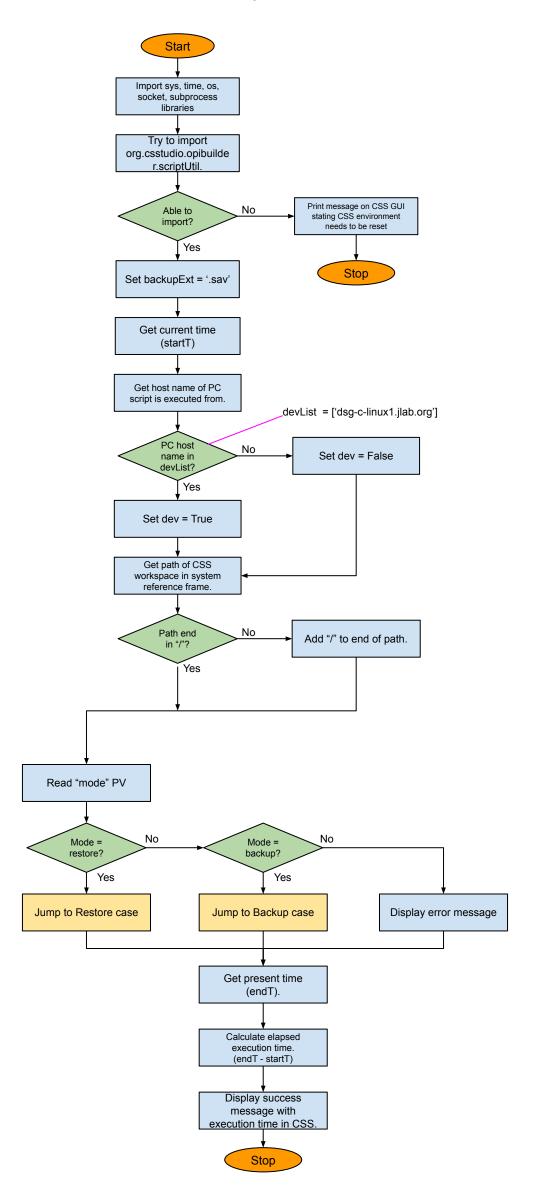

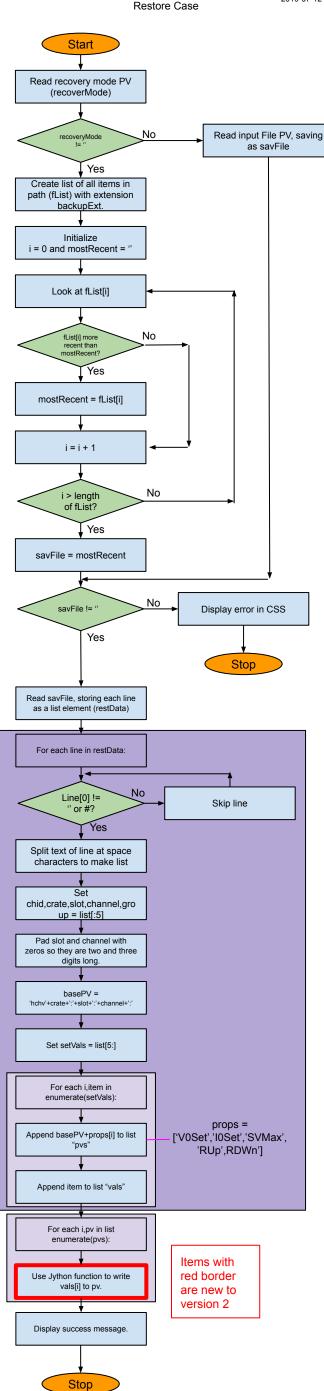

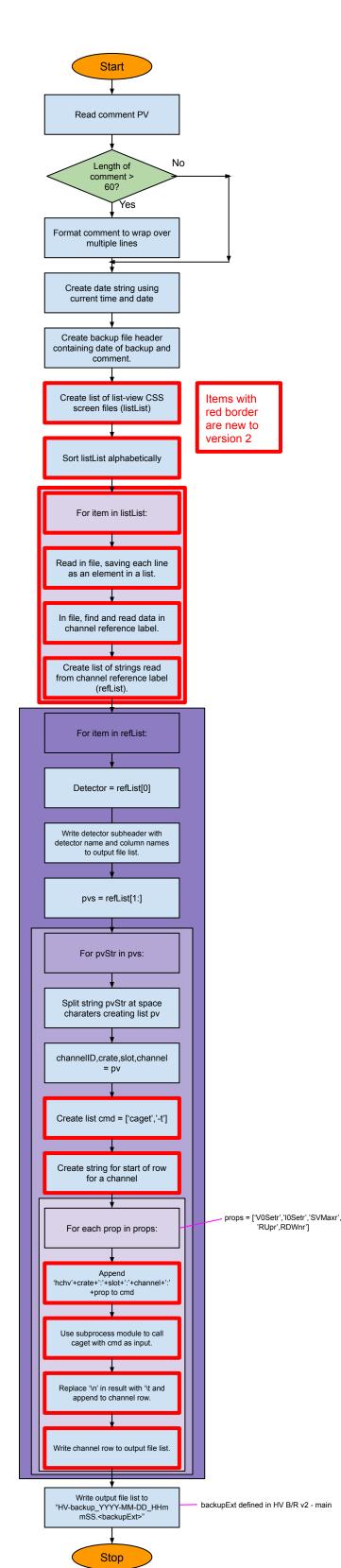